**AutoCAD Crack With Full Keygen Download [Win/Mac] [Updated] 2022**

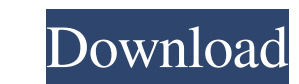

This Apprenticeship is aimed at people with a basic understanding of computers and an interest in CAD. AutoCAD creates many types of drawings for a variety of different engineering, architectural and construction uses. Some of these are listed below. The following Apprenticeship is designed to help you learn how to use AutoCAD to prepare drawings for various engineering, architectural and construction purposes. You will learn how to: Apply mechanical principles in your designs Draw to dimensional standards Use sections, elevations and details Work with annotations, text and layers Import, export and publish drawings Save drawings Use tools and palettes Use the drawing window and properties panel Produce 2D and 3D drawings Work with 2D blocks Work with 2D objects Design construction and drafting Use reference images Determine scale and position Use layers, views, coordinates and scale Annotate drawings Modify drawings Sketch Create 2D and 3D designs Work with the Project Manager Send drawings to AutoCAD by email or FTP Use Help Use the drawing window and properties panel Produce 2D and 3D drawings Create a drawing AutoCAD includes many drawing tools that you can use to create two-dimensional (2D) and three-dimensional (3D) designs. To create a 2D or 3D drawing, you must first open a drawing, then add one or more objects. A 2D drawing is only a collection of objects that relate to one another. You can group objects into layers, and you can show or hide layers. When you add a new layer, you can use a variety of options to place the layer and objects within it. You can also move and resize objects. A 3D drawing is a collection of objects that relate to one another. In 3D space, objects appear to be at different heights. You can move or rotate objects in 3D space. Because of the way AutoCAD works, you can work on multiple drawings at the same time. If you wish, you can switch back and forth between drawings while you work. For a detailed discussion of how to create 2D and 3D drawings, see Working with 2D and

## 3D Drawings. Graphic standards and conventions You should familiar

**AutoCAD Torrent (Activation Code)**

OLE OLE stands for Object Linking and Embedding. It is an application programming interface, allowing software to make it easier to use and integrate different types of objects. In AutoCAD Crack Mac, OLE allows the use of DLLs to add functionality to AutoCAD without the need to recompile AutoCAD itself. Additionally, AutoCAD's interface to the objects that are displayed in the drawing window can also be developed with OLE. Major components Basic design AutoCAD is a 2D CAD application that is part of the Autodesk 3D Productivity Suite. The graphical user interface is similar to that of the 2D version, AutoCAD 2007. An additional tab in the application's title bar is the "Extents", which provides information about the area occupied by the view. The "Status Bar", located at the bottom of the window, has information about the current layer. Information about layers and drawing units can be retrieved from the Layer Manager window. The "3D Utilities" drop down box lists all the available 3D commands. A ribbon is placed on top of the drawing area; it has several tabs. The ribbon contains several buttons and a menu system. The ribbon provides a shortcut for a specific command. The ribbon provides a "Full Screen" button, which expands the 3D view to fill the entire display screen, removing the "Extents" and "Status Bar". The ribbon has two toolbars, one at the bottom and the other at the top. The "Home" tab is used to access all tools available on the application. The "View" tab allows customization of the 3D view window. The "Status" tab displays information about the current drawing session. The "Document" tab allows for access to all drawing documents opened in the application. The "History" tab lists all the objects created in the previous sessions. The "Help" tab has instructions and tips on how to use the application. The ribbon contains the "Help" button. The main menu can be accessed from the menu bar by selecting it or pressing F1. The main menu is divided into several tabs. The "Objects" tab is used to open the Object Manager window, which provides all the object managers, including: "All", "Active", "Selected", "Modified", "Linked", "Proxy" (linking objects through proxy objects), "Private", "Visibility" and "Hidden". The "Modify" a1d647c40b

- Install Autocad - Click on "Start > All Programs > Autocad > Autocad" - Press "Autocad" and Autocad will launch. - Click on "Edit > Preferences > Compatibility" - Open the drop down box for "Windows 2000 (XP)" and select "Autocad XP" This will install the Autocad Starter. - Click on "OK" - Click on "OK" to close "Preferences > Compatibility". - Activate Autocad - Click on "Autocad" from the start menu - Click on "Workbench" - Click on "Preferences > Compatibility" - Select "Autocad 2011" and click on "OK" - Click on "OK" to close "Preferences > Compatibility". - Install Autocad 2 - Click on "Autocad" from the start menu - Click on "Workbench" - Click on "Preferences > Compatibility" - Select "Autocad 2010" and click on "OK" - Click on "OK" to close "Preferences > Compatibility". - Install Autocad 3 - Click on "Autocad" from the start menu - Click on "Workbench" - Click on "Preferences > Compatibility" - Select "Autocad 2008 R14" and click on "OK" - Click on "OK" to close "Preferences > Compatibility". - Install Autocad 4 - Click on "Autocad" from the start menu - Click on "Workbench" - Click on "Preferences > Compatibility" - Select "Autocad 2008 R13" and click on "OK" - Click on "OK" to close "Preferences > Compatibility". - Install Autocad 5 - Click on "Autocad" from the start menu - Click on "Workbench" - Click on "Preferences > Compatibility"

**What's New in the AutoCAD?**

Support for virtual reality, augmented reality, and mixed reality apps in AutoCAD: Use AutoCAD as your main drafting tool, and import 3D models or prepare drawings for AR and VR applications. Use multiple windows and track, with AutoCAD and third-party AR and VR tools. (video: 1:33 min.) Improved support for imported images and 3D objects: Import, manage, and edit complex objects without using an external tool. Better support for text, PDFs, and batch import and export operations. Import from multiple image formats. Add 3D objects from 3D CAD formats, such as STL or STEP. (video: 2:12 min.) Support for transparent and combined drawing views: Draw in one view, and make other views transparent to see what's underneath. Use the Space Map to switch between views, zoom into details, and look at things from different angles. Easily switch between modes and edit or annotate from multiple perspectives. (video: 2:12 min.) Quickly scale objects and compare 2D and 3D views: Scale drawings and other content quickly with new Drawing View Operations. Create scale views with the Extents and Zoom dialog, similar to scale bars in PowerPoint. Switch between orthographic and perspective views to compare 2D and 3D views. (video: 1:33 min.) Improved lighting modeling: With AutoCAD 2023, lighting modeling includes improved capabilities and better support for the latest industry standards. You can create diffuse, specular, and indirect lighting models, and render them in VR, AR, and mixed reality applications. (video: 1:33 min.) More powerful and more intuitive editing tools: Make editable changes to text, symbols, and dimensions with a dedicated new Symbol Edits tool. Manage multi-object edits and annotate drawings with new Multi-object tool. Edit multi-part objects with the new Tabs and Links tool. Edit curves and spline handles with the new Handles tool. Easily edit sections of linked and curved objects with new Ribbon and Modify menu. (video: 1:34 min.) Mixed reality, VR, and augmented reality: Use AutoCAD as a drawing and design tool, and import 3D models, PDFs, and static images. Create mixed reality, virtual reality, and augmented reality (AR) apps.

Hardware Requirements: - 4GB RAM or more - 5GB Hard Disk Space - 1 GHz Processor - Internet Connection - DirectX 9 compatible video card - Windows XP Service Pack 2 Software Requirements: Online Demo: - DirectX 9 - Shader Model 2.0 - 512mb VRAM - 32-bit video card - 10mbps internet connection - Microsoft Visual C